Stockhauser Str. 13 42929 Wermelskirchen | Tel.: 02196/708 69 0, FAX: -69 100 | [sekretariat.gymnasium@wermelskirchen.de](mailto:sekretariat.gymnasium@wermelskirchen.de)

Sehr geehrte Eltern und Erziehungsberechtigte, liebe Schülerin, lieber Schüler,

an unserer Schule werden auf digitale und analoge Weise personenbezogene Daten verarbeitet. Dies geschieht selbstverständlich unter der Einhaltung der DSGVO<sup>1</sup>.

Diese Daten werden teilweise intern verwendet, um Schülerausweise drucken zu können, die Bücherausleihe elektronisch gestützt zu gewährleisten, in der Oberstufe den Schülerinnen und Schüler ihre individuellen Stundenpläne inklusive einer Laufbahnberatung basierend auf ihren Leistungsdaten zukommen zu lassen.

Ferner ist angedacht, einen Teil dieser Daten mit Ihrer Einwilligung zum internen Gebrauch zu verwenden, um z.B. Klassenlisten für Klassenpflegschaftsvorsitzende und Eltern zu erstellen.

Zusätzlich wird ein Teil dieser Daten mit Ihrer Einwilligung an externe Dienstleister weitergegeben, um diverse Infrastrukturen und Lehr- und Lernmöglichkeiten für den schulischen Alltag bereitstellen zu können. Welche Daten dazu weitergegeben werden, wird im Folgenden erläutert.

Sollten Sie einzelne Einwilligungen nicht erteilen, so sind wir gehalten, Ihnen dennoch alle Informationen und Möglichkeiten auf alternative Weisen bereitzustellen.

Im Folgenden wird die Nutzung von IServ und MS Office aufgezeigt, danach schließt sich die Zusammenstellung aller Einwilligungen an.

#### **ISERV**<sup>2</sup>

**.** 

An unserer Schule nutzten wir die Systemplattform IServ. Diese Plattform bietet neben der Bereitstellung einer E-Mail-Adresse die Möglichkeit des Dateienaustauschs, der Aufgabenstellung, die Einsichtnahme in Stunden- und Vertretungspläne, die Teilnahme an Videokonferenzen für etwaigen Online-Unterricht und weiteres.

Die Einrichtung einer E-Mail-Adresse ist nicht nur für Ihr Kind gedacht, sondern auch für Sie als Eltern. Wir möchten Ihnen auch gerne direkt Nachrichten auf elektronischem Wege zukommen lassen, die intern über das gesicherte System<sup>3</sup> IServ übertragen und nicht auf Ihre private E-Mail zugestellt werden.

Für Ihr Kind wird ein Benutzername der Form *vorname.nachname* angelegt, das Anfangspasswort wird vereinfacht aus dem *Geburtsdatum* in der Form xx.xx.xxxx erstellt. Dabei wird der erste, bei der Anmeldung Ihres Kindes angegebene Vorname benutzt. Sollte der Nachname aus mehreren Teilen

<sup>&</sup>lt;sup>1</sup> Diese Anlage ist auch auf der Homepage unte[r https://gymnasium-wk.de](https://gymnasium-wk.de/) zu finden unter dem Service-Punkt "Datenschutz am SGW".

<sup>2</sup> IServ GmbH, Bültenweg 73 in 38106 Braunschweig, Geschäftsführer & verantwortliche Personen nach § 5 TMG Abs. 1 Nr. 1: Benjamin Heindl, Martin Hüppe, Jörg Ludwig, E-Mail: info@iserv.de, Internet: iserv.de

<sup>3</sup> Da von unserem Schulserver, der in der Stadt steht, eine E-Mail an denselben Schulserver geschrieben wird, kann diese nicht abgefangen werden, sofern diese in der Weboberfläche mit einem aktuellen Browser oder in der ISERV-App geschrieben und abgerufen wird. Wenn ein externes Programm genutzt wird, wie z.B. Outlook oder Smartphone-E-Mail-Systeme, besteht die Möglichkeit eines sogenannten "Fishings". Daher raten wir davon ab.

Stockhauser Str. 13 42929 Wermelskirchen | Tel.: 02196/708 69 0, FAX: -69 100 | [sekretariat.gymnasium@wermelskirchen.de](mailto:sekretariat.gymnasium@wermelskirchen.de)

bestehen, so werden diese alle durch einen Punkt getrennt benutzt (Beispiel: Johanna Marie von Steinhagen  $\rightarrow$  johanna.von.steinhagen).

Für Sie als Eltern wird der Benutzername in der Form e-vorname.nachname erstellt, wobei hier wieder der Vor- und Nachname Ihres Kindes benutzt wird. Das Anfangspasswort ist ebenfalls das Geburtsdatum Ihres Kindes.

Bei der Erstanmeldung über die Webseite **sgw-schule.de** werden Sie dann aufgefordert, ein neues Passwort zu erstellen. Bitte vergewissern Sie sich, dass nur Ihr Kind für seinen Zugang das neue Passwort kennt bzw. Sie für Ihren Zugang das neue Passwort kennen.

Nachdem das Passwort dann gesetzt ist, können Sie sich auch die ISERV-App<sup>4</sup> installieren und Ihren Account hinzufügen. Dazu bitte in dem *App Store* oder in *Google Play* "IServ" suchen. Es sollte die erste Wahl sein und ungefähr so aussehen:

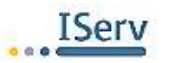

Bei Aufruf der App werden Sie je nach benutztem Gerät gebeten, entweder einen Server-Namen (sgwschule.de) und dann den Benutzernamen (Kind: vorname.nachname / Elltern: e-vorname.nachname) oder direkt die E-Mail-Adresse (Kind: [vorname.nachname@sgw-schule.de](mailto:vorname.nachname@sgw-schule.de) bzw. Eltern: [e-vor](mailto:e-vorname.nachname@sgw-schule.de)[name.nachname@sgw-schule.de\)](mailto:e-vorname.nachname@sgw-schule.de) einzugeben.

Wenn Sie mehrere Accounts anlegen wollen, z.B. auch den Account Ihres Kindes aufrufen wollen, dann können Sie über das Zahnrad-Symbol unten rechts unter "Accounts" durch Drücken des Plus-Symbols einen weiteren Zugang einrichten. Natürlich muss Ihr Kind Ihnen dann das eigene Passwort nennen.

Wir hoffen, so die Kommunikation zwischen Ihnen als Eltern bzw. Erziehungsberechtigten und uns Lehrern zu erleichtern. Auf diese Weise können auch vertrauliche Informationen direkt ausgetauscht werden, insbesondere wenn es sich um Informationen handelt, die Ihr Kind nicht direkt erfahren soll. Umgekehrt können Sie somit auch Informationen digital an uns Lehrer senden, ohne das E-Mail-Konto Ihres Kindes nutzen zu müssen.

Des Weiteren ermöglicht IServ auch die Video-Kommunikation, ähnlich zu MS Teams. Eine Einwilligung zur Nutzung des Tools für Videokonferenzen über IServ mit BigBlueButton<sup>5</sup> ist deshalb separat zu erteilen, da ein externes Modul verwendet wird, das zwar über einen IServ-Server läuft, aber dennoch eigene Sicherheitsstandards aufweist. Der Vorteil der Kommunikation über diese Plattform gegenüber MS Teams ist, dass garantiert ein in Deutschland liegender Server der IServ GmbH genutzt wird, um die sichere Kommunikation zu gewährleisten und zudem kein eigenes Programm installiert werden muss.

Wir nutzen diese Plattform anstelle von MS Teams, um jegliche Diskussion über die Sicherheit der Kommunikation über MS Teams zu vermeiden.

 $\overline{a}$ 

Genauere Informationen erhalten Sie direkt nach dem Login au[f https://sgw-schule.de](https://sgw-schule.de/) oben rechts unter "IServ-App". Dort sind auch die direkten Links zum App Store bzw. Google Play angegeben. Weitere Informationen und Bilder sind in der Dokumentation dazu angegeben.

<sup>&</sup>lt;sup>5</sup> Weitere Informationen au[f https://bigbluebutton.org/open-source-project/about/](https://bigbluebutton.org/open-source-project/about/) und z.B[. https://datenschutz-schule.info/datenschutz](https://datenschutz-schule.info/datenschutz-check/bigbluebutton-videokonferenzen/)[check/bigbluebutton-videokonferenzen/](https://datenschutz-schule.info/datenschutz-check/bigbluebutton-videokonferenzen/)

Stockhauser Str. 13 42929 Wermelskirchen | Tel.: 02196/708 69 0, FAX: -69 100 | [sekretariat.gymnasium@wermelskirchen.de](mailto:sekretariat.gymnasium@wermelskirchen.de)

Wenn Sie zustimmen, dass das Videokonferenzmodul genutzt werden darf, dann bitten wir Sie, mit Ihrem Kind die zugehörige Nutzungsordnung für Videokonferenzen "Risiken bei der Durchführung von Videokonferenzen"<sup>6</sup> durchzugehen und die Selbstverpflichtungserklärung zu unterschreiben.

Ferner bitten wir Sie, die "Nutzungsordnung der Computereinrichtungen am SGW"<sup>6</sup> mit Ihrem Kind durchzusprechen und zu unterschreiben.

#### **MS Office**

Unabhängig von den Sicherheitsbedenken bzgl. MS Teams nutzen wir MS Office 2019/2022 Professional Plus an unseren PCs der Schule sowie das MS Office 365 edu auf unseren iPads und Dienstgeräten. Da u.a. mit MS Word, MS Excel und MS PowerPoint an unserer Schule gearbeitet wird, stellen wir für jede Schülerin und jeden Schüler MS Office 365 edu zur Verfügung. Dazu muss der vollständige Name und die aktuelle Klassenstufe sowie ein Einmalpasswort an Microsoft übermittelt werden.

Daraus wird der Benutzername [vorname.nachname@sgw-schule.de](mailto:vorname.nachname@sgw-schule.de) erstellt. Das zugehörige Passwort wird bei der Erstellung von Microsoft erstellt und wird Ihnen per E-Mail übersendet. Sie können unter dem dadurch erstellen Microsoft-Konto die Produkte von MS Office auf bis zu fünf PCs/Laptops sowie fünf Tablets als auch fünf Smartphones installieren.

Ferner kann von Ihnen eine private E-Mail-Adresse hinterlegt werden, um etwaiges Vergessen des Passworts leicht selbst regeln zu können. Dies geschieht unter den Kontoeinstellungen / Sicherheitseinstellungen.

Wir hoffen, dass wir auf diese Weise vertrauensvoll miteinander auch digital kommunizieren können.

Mit freundlichen Grüßen

**.** 

Raphael Kemna, Studiendirektor für Organisation und Verwaltung

<sup>&</sup>lt;sup>6</sup> Diese Anlage ist auch auf der Homepage unte[r https://gymnasium-wk.de](https://gymnasium-wk.de/) zu finden unter dem Service-Punkt "Formulare und Anträge".

Stockhauser Str. 13 42929 Wermelskirchen | Tel.: 02196/708 69 0, FAX: -69 100 | [sekretariat.gymnasium@wermelskirchen.de](mailto:sekretariat.gymnasium@wermelskirchen.de)

### **Einwilligungserklärungen**

### **Einwilligung zur Weitergabe personenbezogener Daten für die Anlage einer Schul-E-Mail-Adresse für Ihr Kind und für die Eltern bzw. den/die Erziehungsberechtigten und zur Nutzung des Moduls "Videokonferenzen" über IServ**

Das Städtische Gymnasium Wermelskirchen setzt zur digitalen Kommunikation die internetbasierte Plattform ISERV ein und bietet in diesem Zuge eine schulische E-Mail-Adresse für Ihr Kind und für die Eltern bzw. den/die Erziehungsberechtigten an. Ferner wird durch das Modul "Videokonferenzen" eine Möglichkeit der Video-Kommunikation angeboten.

Zu diesem Zwecke ist es erforderlich, den **vollständigen Vor- und Zunamen** sowie die **aktuelle Klasse** und das Geburtsdatum an den Schulserver, administriert durch die ISERV GmbH<sup>7</sup> und die Schule<sup>8</sup>, zu übermitteln.

#### **Einwilligung zur Weitergabe personenbezogener Daten für die Lizenzvergabe für MS Office 365 edu**

Das Städtische Gymnasium Wermelskirchen setzt schulweit die Software *Office 2019 / 2022 Professional Plus* ein und bietet in diesem Zuge ein Lizenzpaket<sup>9</sup> zur Nutzung des Produktes Office 365 A3 an.

Zu diesem Zwecke ist es erforderlich, den **vollständigen Vor- und Zunamen** sowie die **aktuelle Klassenstufe** an das Unternehmen Microsoft<sup>10</sup> zu übermitteln.

Sollten Sie dieser Einwilligung nicht zustimmen, kann die Schule Ihrem Kind keine gültige Lizenz ausgeben. Bitte wenden Sie sich dann an den IT-Beauftragten<sup>2</sup> der Schule.

Mit Ihrer Unterschrift willigen Sie der Übermittlung der oben genannten Daten an Microsoft<sup>1</sup> ein. Diese Einwilligung kann jederzeit für die Zukunft widerrufen werden.

### **Einwilligung zur Weitergabe personenbezogener Daten in Form der Darstellung von Bildern auf unserer Schulhomepage** *www.gymnasium-wk.de* **bzw.** *staedtisches-gymnasium-wermelskirchen.de*

Unsere Schule hat eine eigene Schulhomepage, für deren Gestaltung die Schulleitung verantwortlich ist. Auf dieser Homepage möchten wir die Aktivitäten unserer Schule präsentieren. Dabei ist es auch möglich, dass Bilder Ihres Kindes (ohne Namensnennung) auf der Homepage abgebildet werden. Hierfür benötigen wir Ihre Einwilligung, die jederzeit mit Wirkung für die Zukunft widerrufen werden kann. Wir weisen darauf hin, dass Informationen im Internet weltweit suchfähig, abrufbar und veränderbar sind.

### **Einwilligung zur Weitergabe personenbezogener Daten zur Erstellung einer Klassenliste**

Zur Erleichterung des Schulbetriebes wäre es hilfreich, wenn in jeder Klasse eine Telefonliste erstellt würde, um mittels Telefonkette / E-Mail-Verteiler Informationen zwischen Eltern / volljährigen Schülern weiterzugeben. Für die Erstellung einer solchen Liste, die Name, Vorname des Schülers/ der Schülerin und die Telefonnummer / private E-Mail-Adresse enthält und für die Weitergabe an alle Eltern der klassenangehörigen Schülerinnen / Schüler bestimmt ist, benötigen wir Ihr Einverständnis. Auch diese Einwilligung kann jederzeit für die Zukunft widerrufen werden.

**.** 

<sup>7</sup> IServ GmbH, Bültenweg 73 in 38106 Braunschweig, Geschäftsführer & verantwortliche Personen nach § 5 TMG Abs. 1 Nr. 1: Benjamin Heindl, Martin Hüppe, Jörg Ludwig, E-Mail[: info@iserv.de,](mailto:info@iserv.de) Internet: iserv.de

<sup>8</sup> Die Koordination wird geleitet durch die IT-Administration, vgl. https://www.gymnasium-wk.de/sites/default/files/E Organigramm.pdf.

<sup>9</sup> je 5 Lizenzen zur Installation auf einem PC/Laptop oder iMAC sowie je 5 Lizenzen auf einem Smartphone oder Tablet/iPad

<sup>10</sup>Microsoft Deutschland GmbH, Walter-Gropius-Str.5, 80807 München, Deutschland, Tochtergesellschaft der Microsoft Corporation, One Microsoft Way, Redmond, WA 98052-6399, USA

Stockhauser Str. 13 42929 Wermelskirchen | Tel.: 02196/708 69 0, FAX: -69 100 | [sekretariat.gymnasium@wermelskirchen.de](mailto:sekretariat.gymnasium@wermelskirchen.de)

Sollten Sie eine Einwilligung nicht geben, kann die Schule Ihrem Kind / Ihnen keine schulische E-Mail-Adresse zur Verfügung stellen, Ihrem Kind keine Videokommunikation ermöglichen oder kein Office-Produkt zur Nutzung bereitstellen. In diesem Falle müssen andere Wege vereinbart werden, damit wir Ihr Kind bzw. Sie zuverlässig erreichen und die Arbeit Ihres Kindes erfassen und unterstützen können. Es entstehen Ihnen und Ihrem Kind dadurch keine schulischen Nachteile.

Mit dem Ankreuzen und Ihrer Unterschrift willigen Sie der Nutzung der oben genannten Daten ein. Diese Einwilligung kann jederzeit für die Zukunft widerrufen werden.

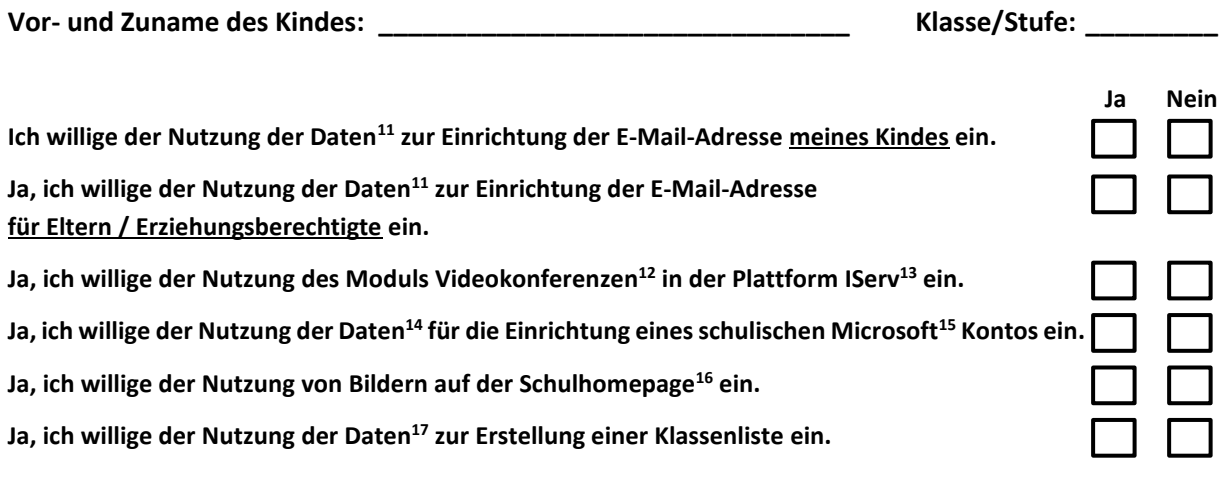

**.** 

*(Ort, Datum) (Unterschrift erziehungsberechtigte Person<sup>18</sup>)*

Hier können Sie Beschwerde gegen die Verarbeitung Ihrer personenbezogenen Daten durch die Schule einlegen:

\_\_\_\_\_\_\_\_\_\_\_\_\_\_\_\_\_\_\_\_\_\_\_\_\_\_\_\_\_\_\_ , \_\_\_\_\_\_\_\_\_\_\_\_\_\_\_\_\_\_\_\_\_\_\_\_\_\_\_\_\_\_\_\_\_\_\_\_\_\_\_\_\_\_\_\_\_\_\_\_\_

- a) Landesbeauftragte für Datenschutz und Informationsfreiheit Nordrhein-Westfalen Postfach 20 04 44, 40102 Düsseldorf, Tel.: 0211/38424-0, Fax: 0211/38424-10, E-Mail: poststelle@ldi.nrw.de
- b) Datenschutzbeauftragter für die Schulen im Rheinisch Bergischen Kreis Christoph Konkulewski-Redemann Borngasse 83 51465 Bergisch Gladbach Tel: 02202 2858311

<sup>11</sup> Vollständiger Vor- und Zuname, aktuelle Klasse/Stufe, Geburtsdatum

<sup>&</sup>lt;sup>12</sup> Weitere Informationen au[f https://bigbluebutton.org/open-source-project/about/](https://bigbluebutton.org/open-source-project/about/) und z.B. [https://datenschutz-schule.info/datenschutz](https://datenschutz-schule.info/datenschutz-check/bigbluebutton-videokonferenzen/)[check/bigbluebutton-videokonferenzen/](https://datenschutz-schule.info/datenschutz-check/bigbluebutton-videokonferenzen/)

<sup>13</sup> IServ GmbH, Bültenweg 73 in 38106 Braunschweig, Geschäftsführer & verantwortliche Personen nach § 5 TMG Abs. 1 Nr. 1: Benjamin Heindl, Martin Hüppe, Jörg Ludwig, E-Mail[: info@iserv.de,](mailto:info@iserv.de) Internet: iserv.de

<sup>14</sup> Vollständiger Vor- und Zuname, aktuelle Klassenstufe bzw. Stufe

<sup>15</sup> Microsoft Deutschland GmbH, Walter-Gropius-Str.5, 80807 München, Deutschland, Tochtergesellschaft der Microsoft Corporation, One Microsoft Way, Redmond, WA 98052-6399, USA

<sup>16</sup> www.gymnasium-wk.de bzw. staedtisches-gymnasium-wermelskirchen.de

<sup>17</sup> Vollständiger Vor- und Zuname, aktuelle Klasse/Stufe, Telefonnummer, private E-Mail-Adresse

<sup>&</sup>lt;sup>18</sup> Die Unterschrift einer erziehungsberechtigten Person genügt, wenn Sorge getragen wird, dass alle weiteren Erziehungsberechtigten Personen hierüber informiert wurden. Mit der Unterschrift wird dies bestätigt.